# **A M E L I O R A T I O N D E L A P R O D U C T I V I T E E T D E L A Q U A L I T E D U PROCESSUS DE REALISATION DES ORTHOPHOTOS A PARTIR DE D O N N E E S L A S E R S C A N N E R E T P H O T O G R A M M E T R I Q U E S D A N S I M G S U R V E Y O R**

*Société d'accueil : TPLM-3D*

*PFE présenté par : Bertrand WILLAUME Directeur du PFE : M. David DESBUISSON (co-gérant) Correcteurs : M. Pierre GRUSSENMEYER Mme Tania LANDES*

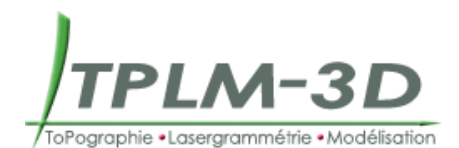

#### **1. Introduction**

La société TPLM-3D est une entreprise réalisant des prestations orientées vers la topographie et la lasergrammétrie dans les domaines du BTP, de l'industrie et de l'architecture. Ces services sont variés puisqu'ils peuvent aller de l'implantation d'axes, en passant par l'auscultation d'ouvrages d'art à la création de modèles 3D texturés. Pour réaliser la texture de ces modèles, elle emploie une autre technique, la photogrammétrie. Un des produits également proposé est l'orthophotographie.

Pour créer ces images, la société avait besoin d'un logiciel permettant de traiter à la fois ses données issues de la lasergrammétrie et de la photogrammétrie. Au moment de la création de TPLM-3D, aucun logiciel capable de traiter une combinaison de ces données n'était commercialisé. Les seuls existants étaient des logiciels développés en interne par d'autres entreprises. C'est pourquoi la société a fait de même en développant son propre logiciel, ImgSurveyor. Mon sujet d'étude s'est donc concentré sur le processus de création d'orthophotographies sous ImgSurveyor. En effet, plusieurs erreurs affectent ce processus et la qualité des orthophotographies résultantes. Néanmoins, le but n'était pas seulement de corriger ces erreurs, mais aussi d'apporter de nouvelles fonctionnalités.

## **2. Détermination de la position approchée des photographies**

Avant de travailler sur les photographies, il faut connaître avec précision la position (Xo, Yo, Zo) du centre de perspective O de la caméra au moment de la prise de vue. Cette détermination se déroule en deux étapes: détermination de la position approchée puis compensation par les moindres carrés. Le calcul de positionnement approché ne se déroulait pas toujours bien. Parfois, les calculs fournissaient des résultats éloignés de plusieurs mètres des valeurs finales, voire n'aboutissaient à aucun résultat. Les géomètres devaient donc la déterminer systématiquement par un lever topographique, ou utiliser les valeurs issues d'une autre photographie si les deux avaient été prises

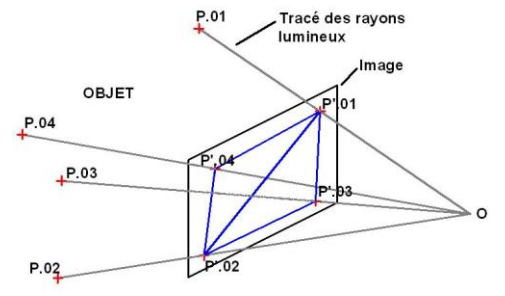

approximativement de la même position.

Le principe utilisé pour déterminer la position approchée est le relèvement spatial selon Müller/Killian. Cette méthode repose sur l'utilisation de 4 points de calage (P.01, P.02, P.03, P.04). Pour déterminer la position du centre de perspective, la méthode utilise la combinaison de deux tétraèdres ayant 2 points de calage et le point O en commun.

Utiliser 4 points nous permet de créer 6 combinaisons différentes de tétraèdres, chacune fournissant une solution différente concernant la position de O. Les tests que j'ai pu réaliser montrent que les écarts à la valeur finale de O peuvent être très importants selon la combinaison utilisée. De même ces écarts sont inférieurs à 1m si nous choisissons la configuration dont l'écart entre les sommets des 2 tétraèdres est le plus faible.

Les corrections apportées permettent de déterminer la meilleure configuration fournissant alors les meilleurs résultats. Les différents essais effectués sur le terrain se sont avérés très concluants, puisque je n'ai jamais levé les positions. D'où un gain de temps très important, notamment au bureau où je n'ai eu qu'à lancer le calcul et attendre quelques secondes.

#### **3. L'estimation robuste**

Une fois la position et l'orientation approchées de chaque image calculées, nous pouvons déterminer leurs valeurs exactes. Pour cela, il est nécessaire d'effectuer un relèvement spatial sur chaque photographie avant de compenser le projet en bloc. Malheureusement, sur l'une ou l'autre des photographies se trouve toujours un point mal positionné. Ce point n'est pas toujours aisément repérable. Une méthode existe, c'est l'estimation robuste. J'ai donc testé la possibilité d'employer cette méthode sous ImgSurveyor.

Lors d'un calcul de compensation par les moindres carrés, les observations ont le poids qui leur a été affecté au préalable. L'estimation robuste est un complément à la compensation par les moindres carrés. En effet, elle permet d'ajuster au cours du calcul de compensation le poids des observations en fonction de leur résidu. Les observations fausses sont ainsi mises en évidence lors du calcul de compensation.

La formule utilisée pour recalculer le poids de chaque observation est la suivante:

$$
P(v) = \frac{1}{1 + |a \times v^b|}
$$

- P le poids de l'observation.
- v le résidu.
- $a = 1/HW$ .
- $\bullet$  b = -4 x HW x SL.
- HW correspond à l'écart-type du pointé.
- SL à la pente de la courbe des poids pour une observation dont le résidu est égal à HW.

Les différents tests que j'ai pu mener concernant cette méthode m'ont permis de définir la façon dont elle doit être employée sous ImgSurveyor, à savoir :

- Le nombre d'observations fausses que l'utilisateur peut espérer repérer représente moins du tiers Poids 0.5<br>de l'ensemble des l'ensemble des observations.
- La valeur de la pente (SL) doit être de -0,5. Si elle est plus faible, toutes les erreurs ne seront pas déterminées. En revanche si elle trop forte, des observations justes

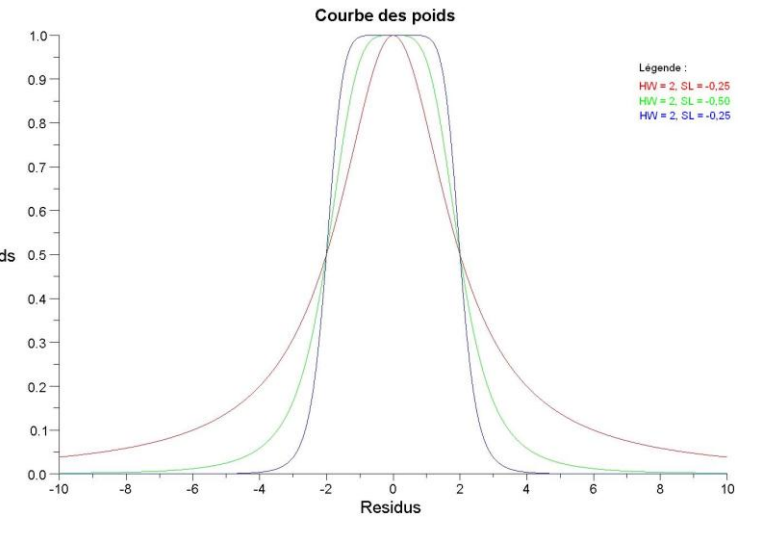

pourraient être considérées comme fausses.

 Nous pouvons repérer une observation fausse à partir du moment où son résidu est supérieure de 2 pixels à la valeur de HW.

### **4. L'orthophotographie**

Une orthophotographie est une photographie corrigée des déformations dues à la caméra et au relief de l'objet photographié. De plus, elle est superposable à un plan ce qui signifie qu'il est possible d'effectuer des mesures sur cette image. Ce type d'image a pour avantage de conserver de nombreuses informations issues de la photographie qui n'apparaissent par sur un plan, par exemple l'état de dégradation d'une façade.

La création d'une orthophotographie se déroule de la façon suivante:

- La photographie est corrigée de ses distorsions puis projetée sur le maillage de l'objet afin de déterminer la position spatiale de chacun de ses éléments.
- Elle peut ensuite être projetée dans le plan de projection.
- Une orthophotographie créée à partir d'une seule photographie n'est généralement pas complète, de nombreuses zones restent indéfinies à cause des masques liés à la position et de l'orientation de la prise de vue. Il faut donc traiter d'autres clichés.
- Suit le mosaïquage, étape où toutes les photographies traitées sont réunies en une seule.
- Finalement, vient le rééquilibrage radiométrique, étape permettant d'atténuer les différences de contrastes entre deux photographies.

L'algorithme employé pour créer les orthophotographies présentait trois problèmes affectant leur qualité :

- 1. La non définition de certains pixels représentait l'un des problèmes majeur puisqu'il était immédiatement visible. Ce problème obligeait à retravailler l'image.
- 2. La mauvaise prise en compte de certaines faces du maillage.
- 3. La prise en compte des distorsions.

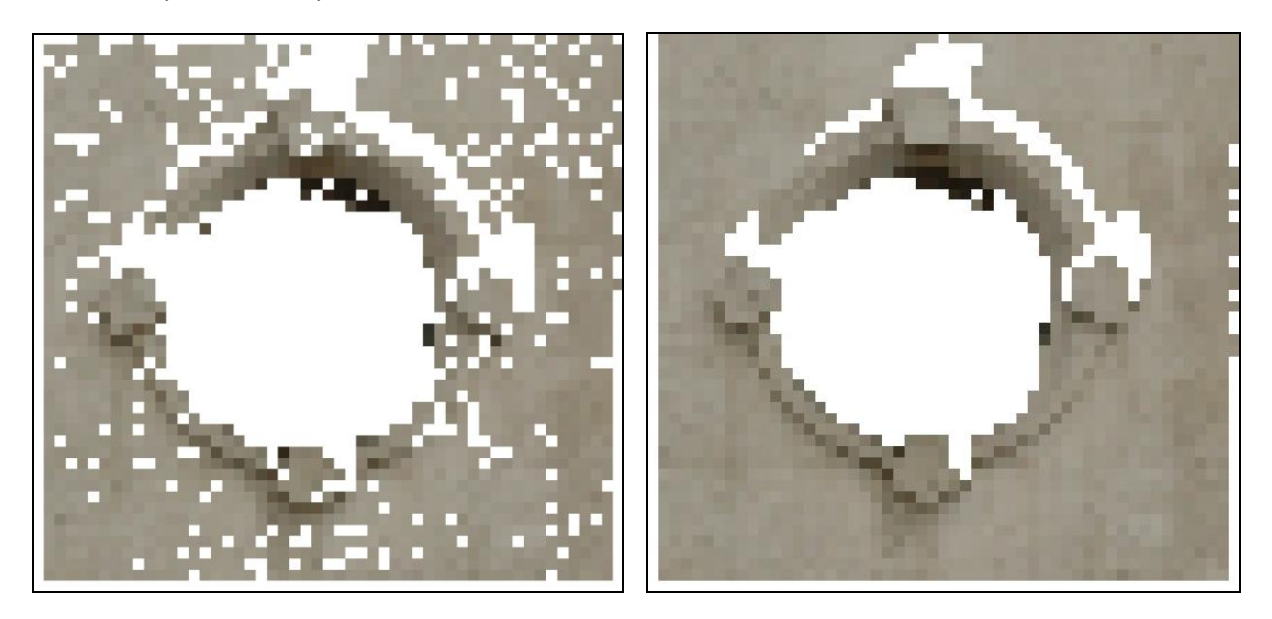

A gauche une orthophotographie créée sous ImgSurveyor avant correction et à droite après correction de l'algorithme.

#### **5. L'orthophotographie déroulée**

Contrairement à ce qui été présenté dans la partie précédente, l'orthophotographie déroulée ne correspond pas à la projection d'un objet dans un plan mais sur un cylindre. Ce type d'orthophotographie est créé pour des objets de forme cylindrique, tel que des voûtes de tunnel. L'image résultante doit également fournir des mesures justes (arc entre deux points).

Le principe utilisé pour les créer est le même que précédemment, la différence étant le mode de projection. Plusieurs photographies sont nécessaires pour créer une orthophotographie déroulée complète d'un objet, qu'il faut réunir et rééquilibrer d'un point de vue radiométrique. Ci-dessous l'exemple d'orthophotographie déroulée d'un château d'eau.

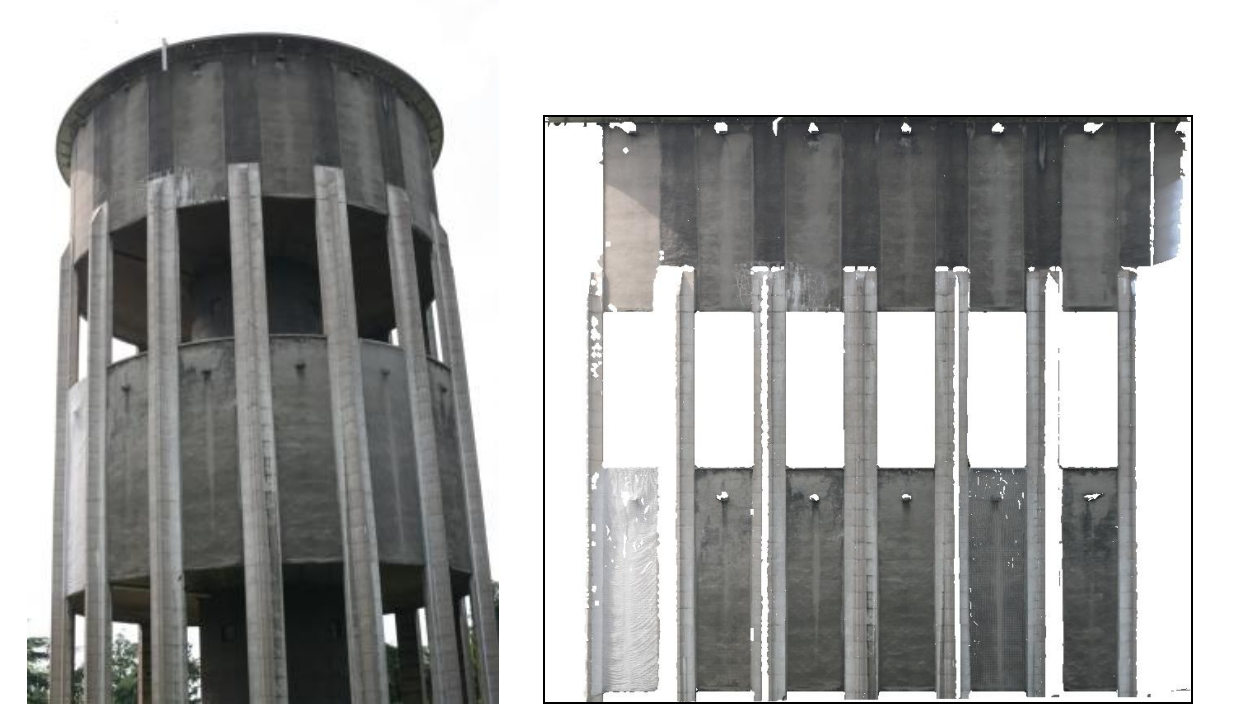

#### **6. Conclusion**

D'importants problèmes dans le logiciel ont pu être corrigés, améliorant de ce fait la qualité des orthophotographies résultantes, mais également le temps passé à traiter les photographies. L'objectif de corriger les erreurs a été atteint. En effet, le calcul d'approximation de position étant résolu, le géomètre n'a plus besoin de lever les positions approchées des prises de vues, il doit seulement lancer le calcul. Les corrections apportées à l'algorithme de création des orthophotographies améliorent leur qualité ainsi que le temps de traitement.

De même de nouvelles fonctionnalités ont été apportées, à savoir l'estimation robuste et l'ortho rectification déroulée, rendant le logiciel plus complet. L'estimation robuste permet un gain de temps important, l'utilisateur peut beaucoup mieux identifier les points faux. Il ne risque plus de considérer comme bon un point faux, ce qui arrivait à l'occasion et lui faisait perdre du temps.

Pour que l'utilisateur puisse utiliser correctement le logiciel, j'ai rédigé une aide où les notions importantes, telles que l'emploi de l'estimation robuste ou les paramètres de création des orthophotographies, sont expliquées.

Toutefois, le logiciel pourrait être plus complet en offrant, par exemple, la possibilité de calculer le cylindre moyen à utiliser dans l'ortho rectification déroulée. Implémenter une fonctionnalité permettant la corrélation automatique des points de jonction serait également nécessaire. De plus le but de mon projet était de corriger et d'améliorer le processus de création d'orthophotographies sous ImgSurveyor. Cet objectif a été atteint, mais cela ne concerne qu'une partie du processus. Le processus pourrait être encore amélioré dans sa globalité, c'est-à-dire en améliorant les phases précédant et suivant le traitement des photographies sous ImgSurveyor.